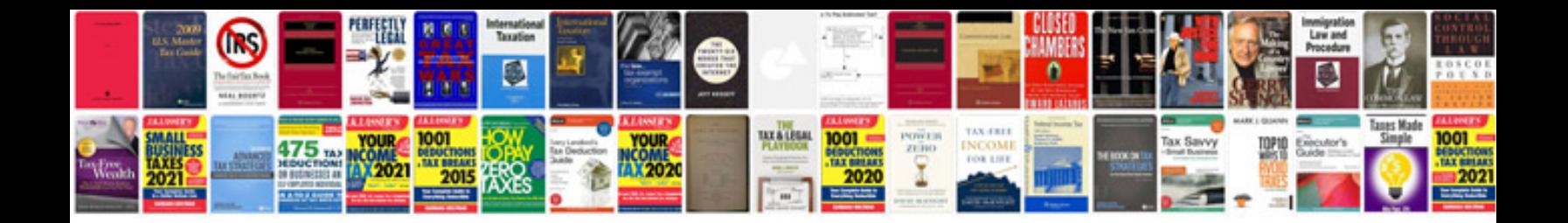

**Unit test case document template**

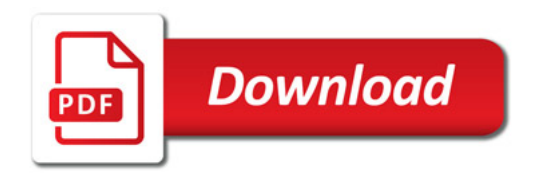

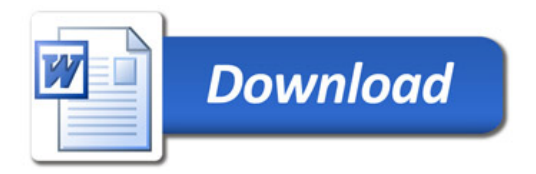